# Array Processing

#### Hui Chen

#### Department of Computer & Information Science

Brooklyn College

### **Objectives**

- To program common array operations (§7.2.6)
	- displaying arrays,
	- summing all elements,
	- finding the minimum and maximum elements, and
	- random shuffling, and shifting elements.
- To simplify programming using the foreach loops (§7.2.7)

#### Processing Arrays

- Initializing arrays with input values
- Initializing arrays with random values
- Printing arrays
- Summing all elements
- Finding the largest element
- Finding the smallest index of the largest element
- Random shuffling
- Shifting elements

#### Initializing arrays with input values

```
java.util.Scanner input = new java.util.Scanner(System.in);
System.out.print("Enter " + myList.length + " values: ");
for (int i = 0; i < my List.length; i++) {
 myList[i] = input.nextDouble();
}
```
#### Initializing arrays with random values

```
for (int i = 0; i < my List. length; i++) {
 myList[i] = Math.random() * 100;
}
```
#### Printing arrays

for (int  $i = 0$ ;  $i <$  myList.length;  $i++$ ) { System.out.print(myList[i] + " ");

}

#### Summing all elements

```
double total = 0;
for (int i = 0; i < my List.length; i++) {
 total += myList[i];
}
```
### Finding the largest element

```
double max = myList[0];
for (int i = 1; i < my List. length; i++) {
 if (myList[i] > max) max = myList[i];
}
```
## Random shuffling

for (int i = 0; i < myList.length - 1; i++) { // Generate an index j randomly int  $j = (int)(Math.random()$ 

```
* myList.length);
```

```
// Swap myList[i] with myList[j]
double temp = myList[i];
myList[i] = myList[j];myList[i] = temp;
```
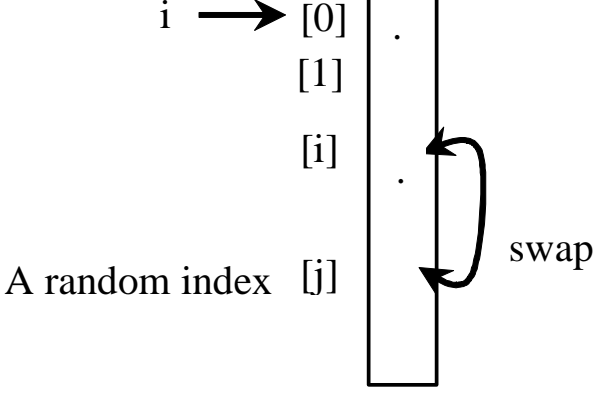

myList

}

# Shifting Elements

```
// retain the first element
```
double temp =  $myList[0]$ ;

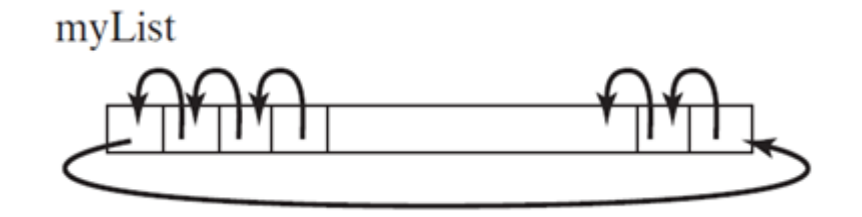

```
// shift elements left
for (int=1; i<myList.length; i++) {
 myList[i-1] = myList[i];}
```
// move the first element to fill in the last position myList[myList.length - 1] = temp;

#### Questions?

## Enhanced For Loop

• JDK 1.5 introduced a new for loop that enables you to traverse the complete array sequentially without using an index variable. For example, the following code displays all elements in the array myList:

for (double value: myList) {

System.out.println(value);

```
}
```
• In general, the syntax is

for (elementType value: arrayRefVar) {

// Process the value

}

• You still have to use an index variable if you wish to traverse the array in a different order or change the elements in the array.

#### Questions?

• How many examples here can you rewrite using the enhanced for loop?